# Figures, Tables, and Listings

Preface About This Book xxiii

Chapter 1 **Introduction to Interapplication Communication** 1-1

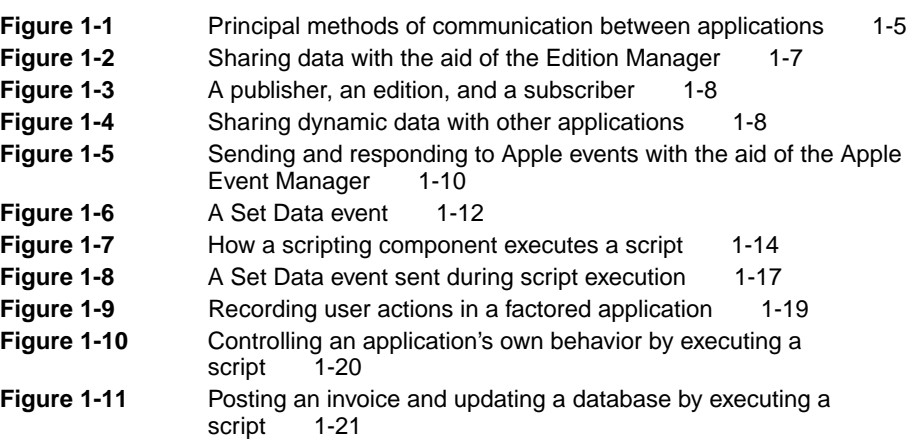

### Chapter 2 Edition Manager 2-1

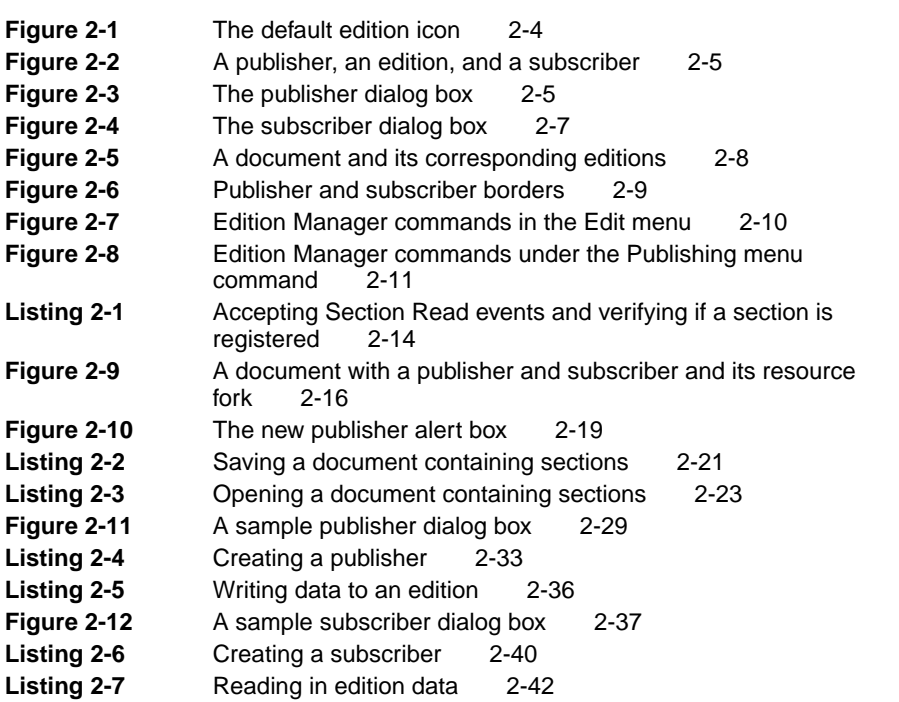

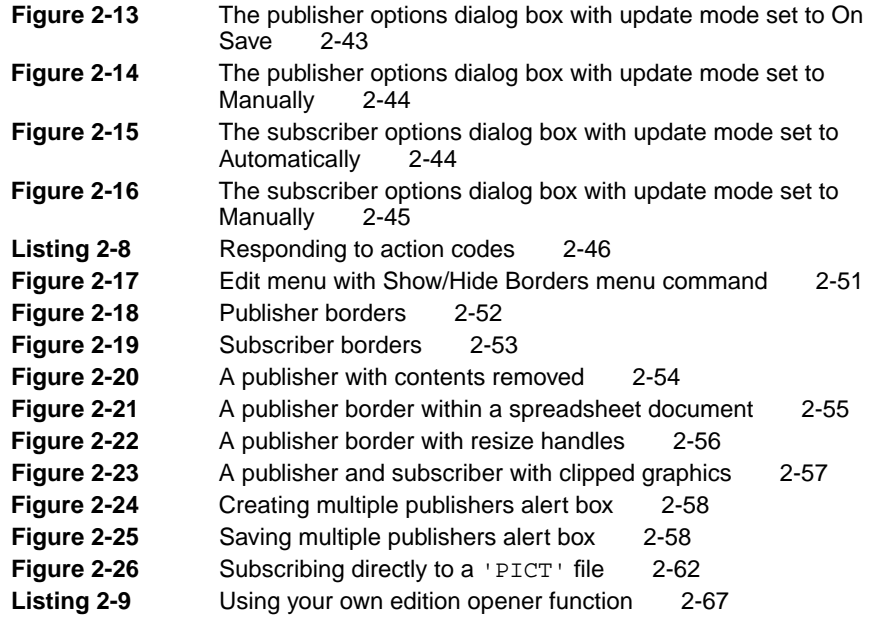

# Chapter 3 **Introduction to Apple Events** 3-1

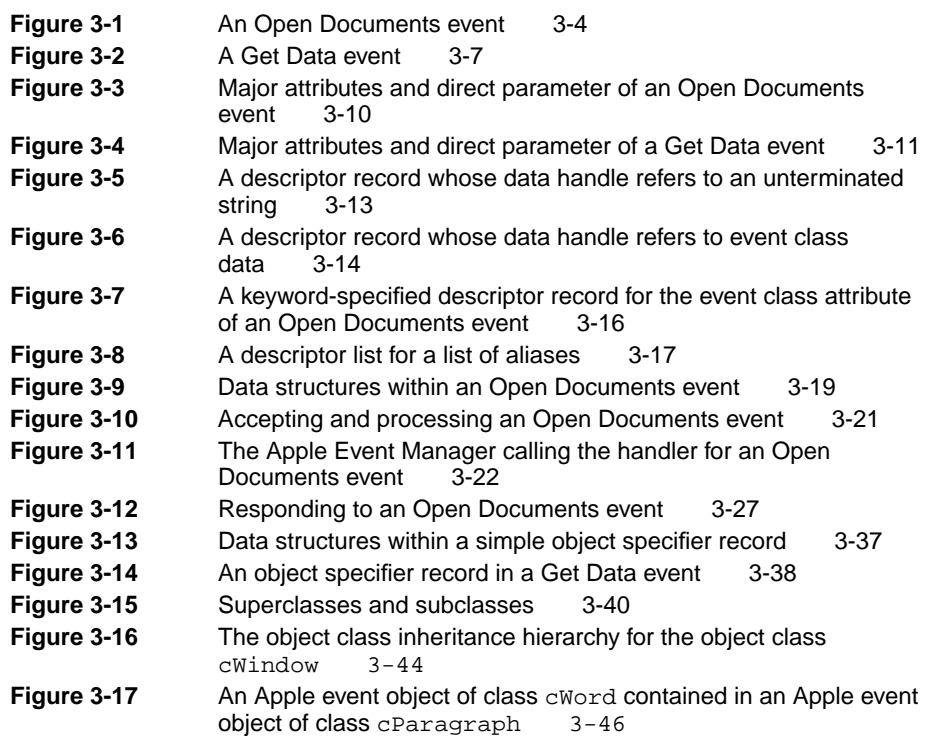

# Chapter 4 **Responding to Apple Events** 4-1

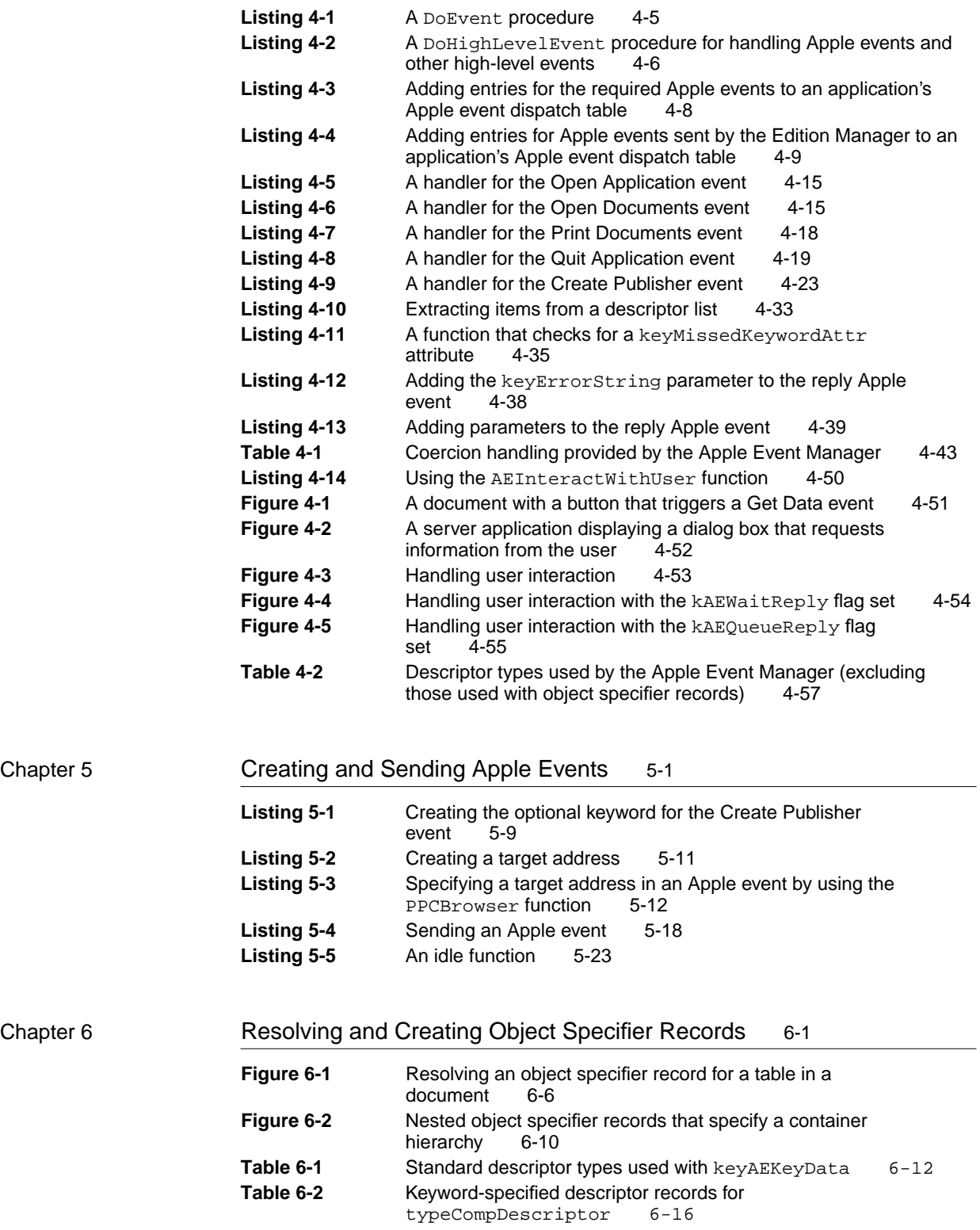

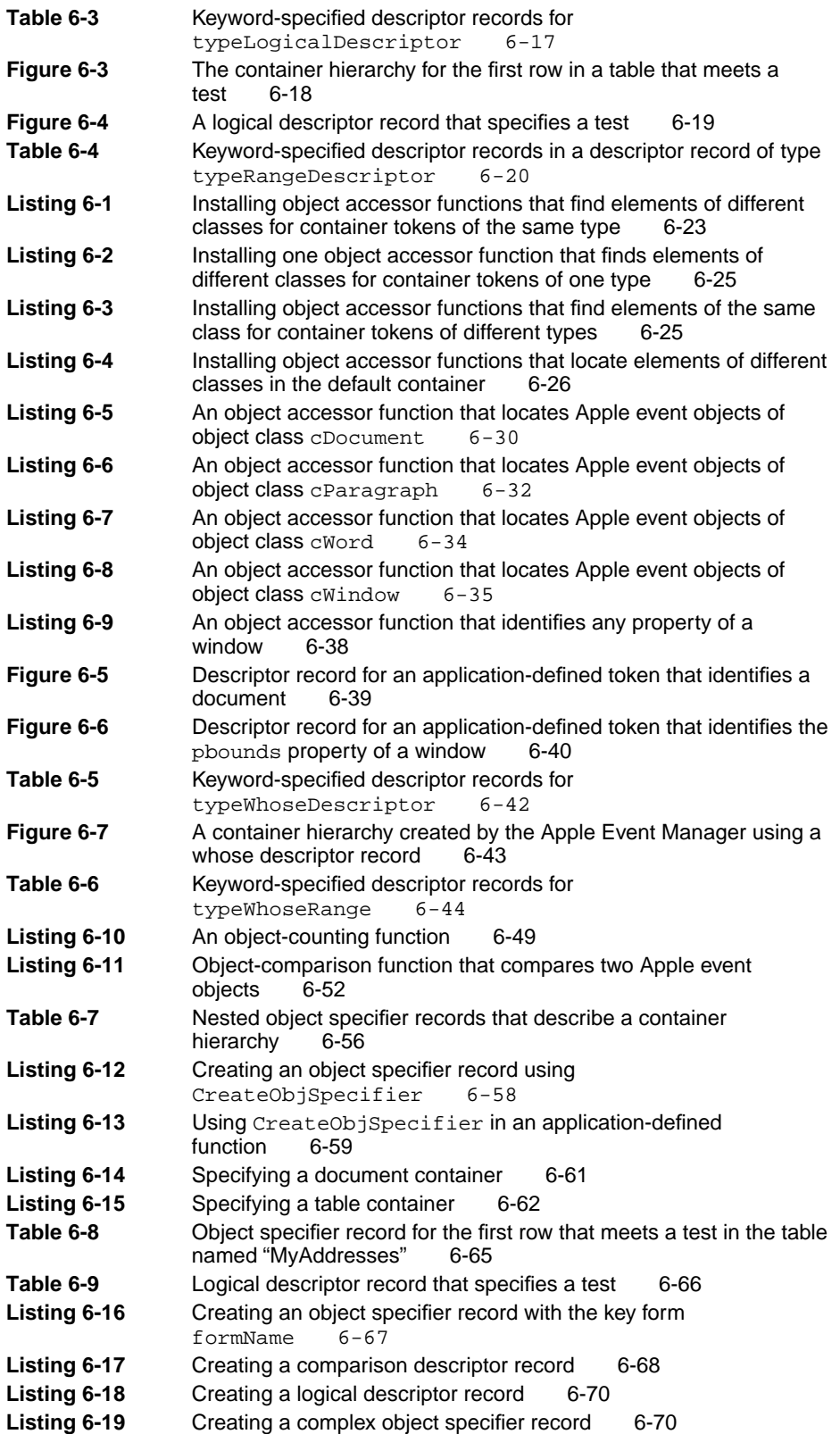

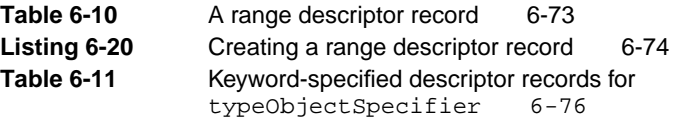

### Chapter 7 **Introduction to Scripting 7-1**

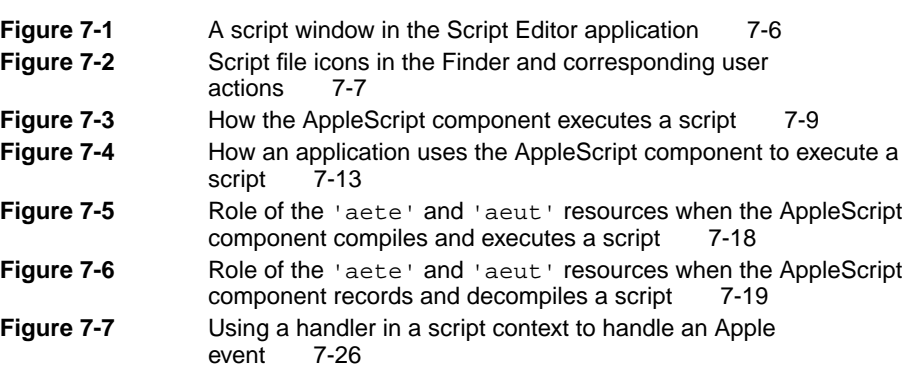

# Chapter 8 Apple Event Terminology Resources 8-1

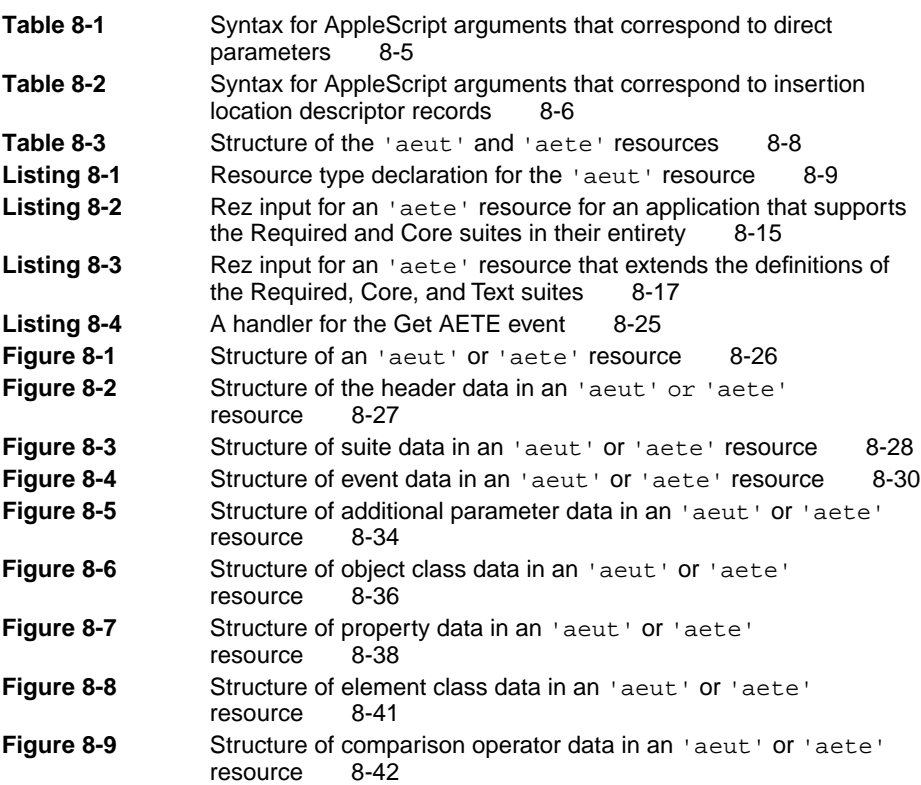

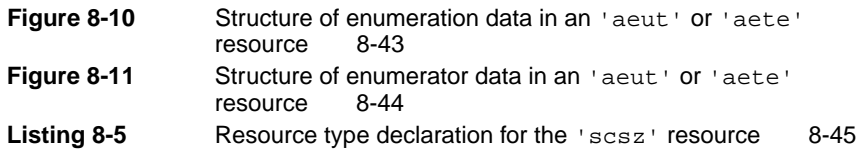

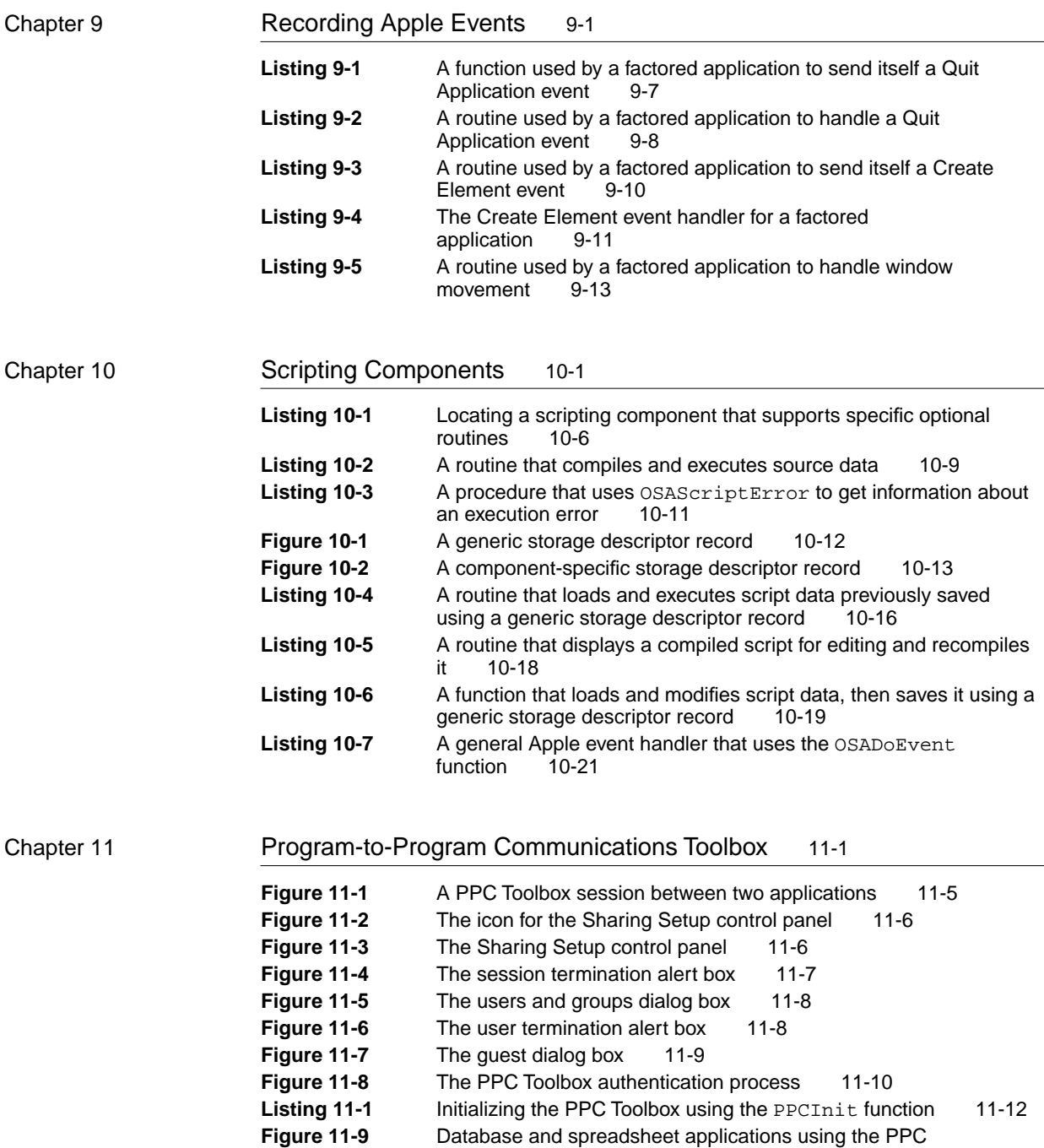

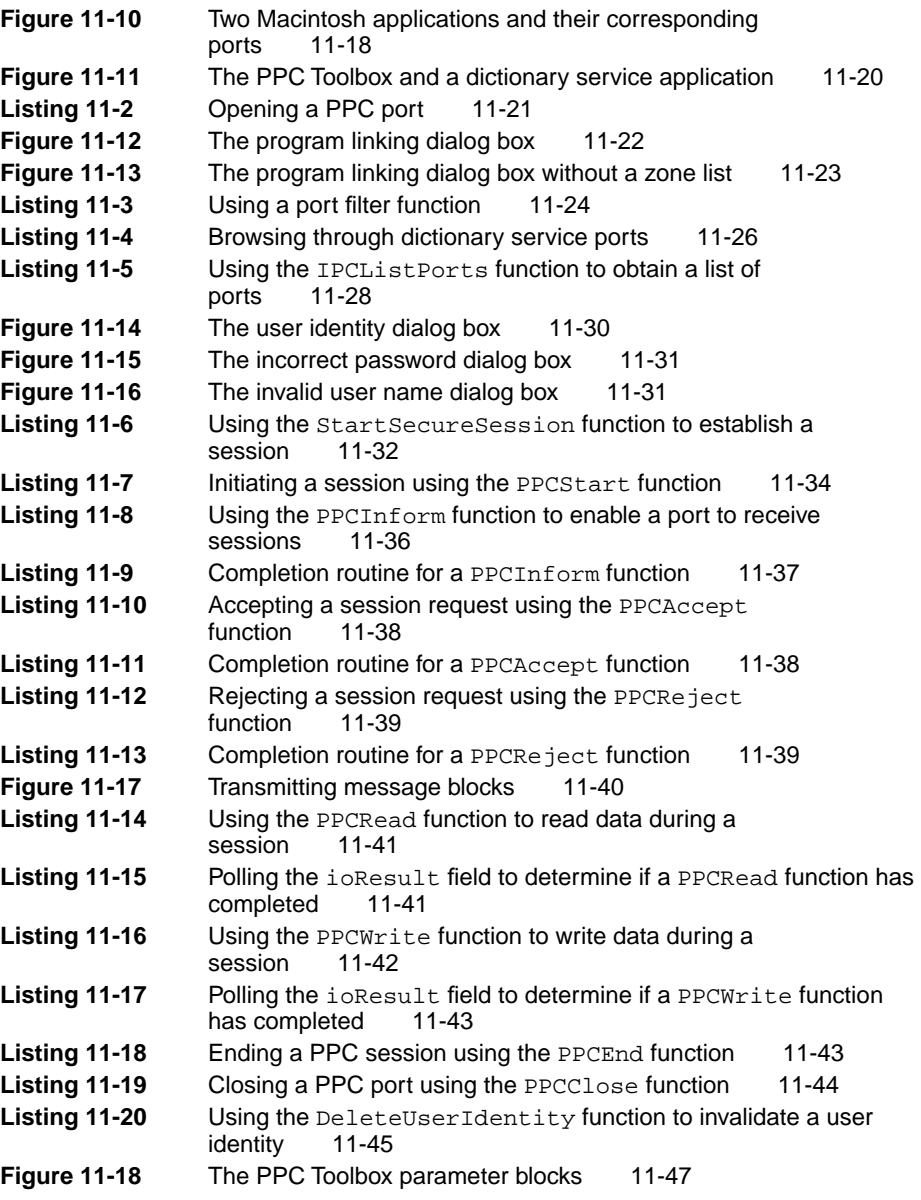

### Chapter 12 **Data Access Manager** 12-1

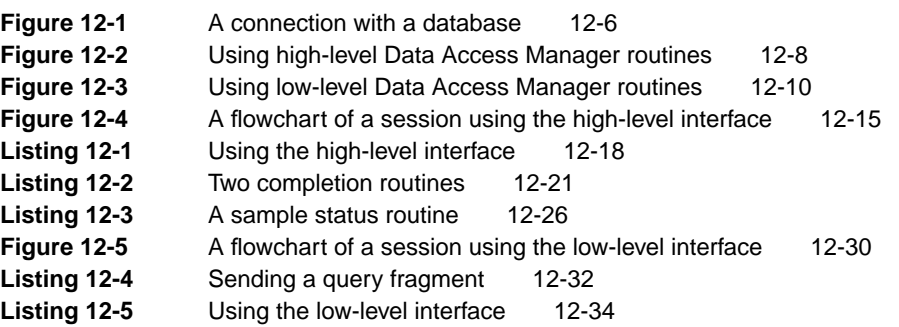

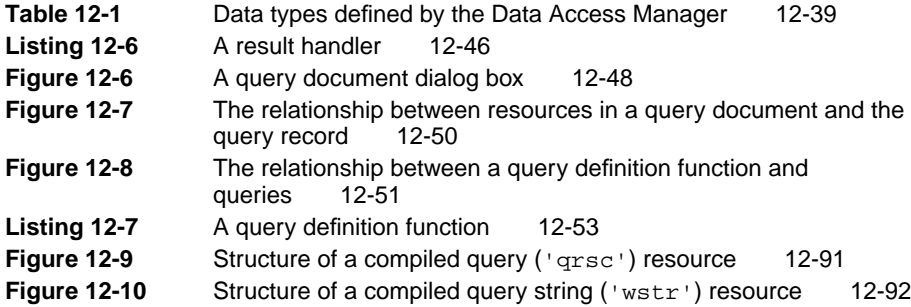